## SUBCONTRACTOR PAYMENT (FORMERLY KDOT FORM 1010) (PRIME ONLY) USER GUIDE NON-AGENCY

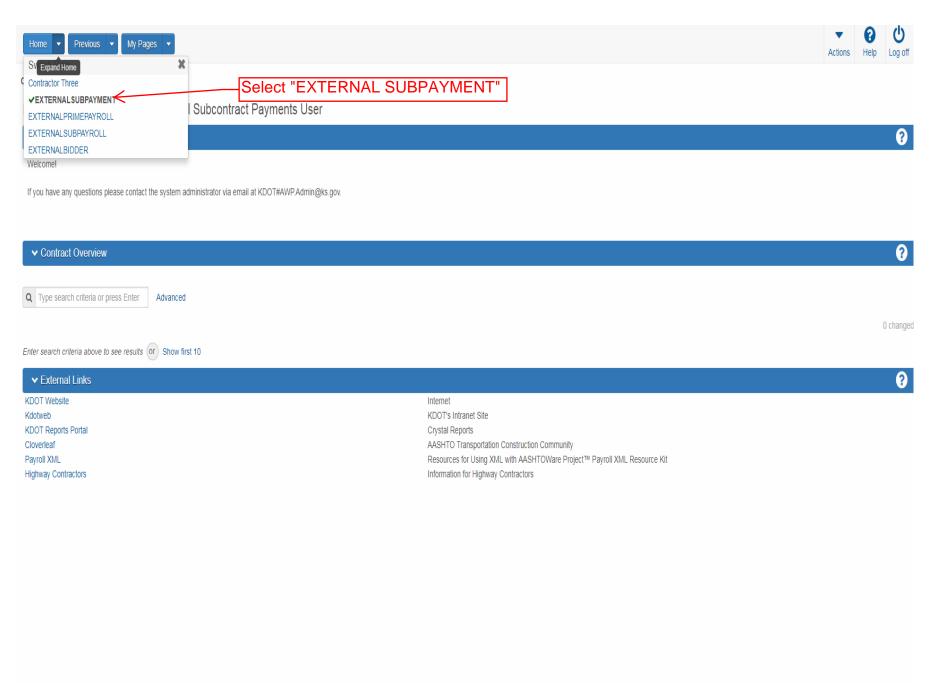

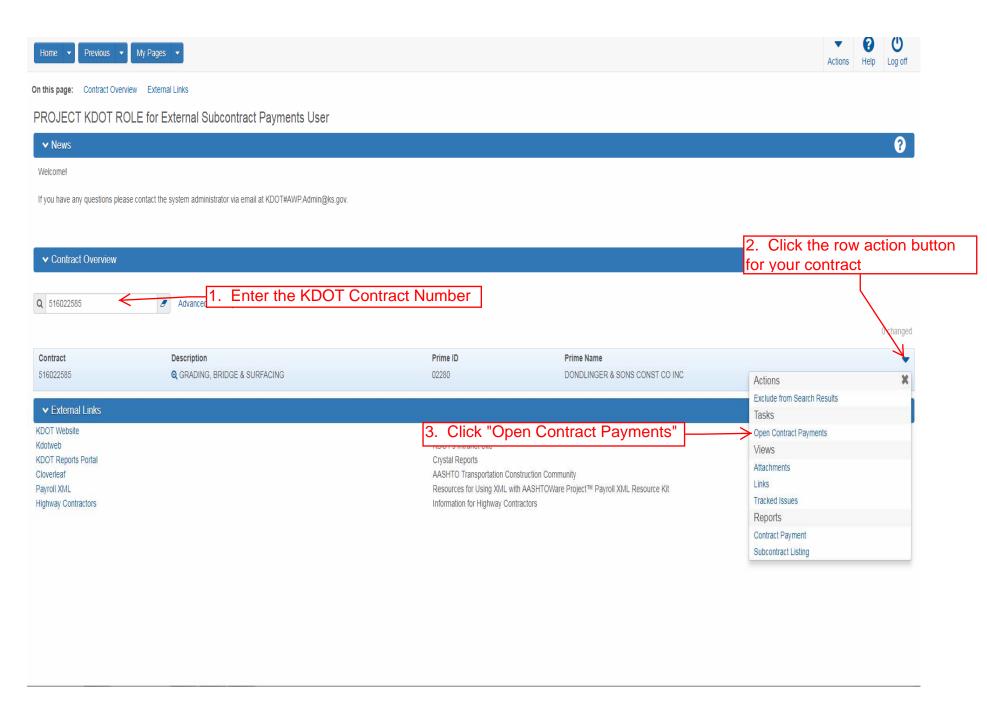

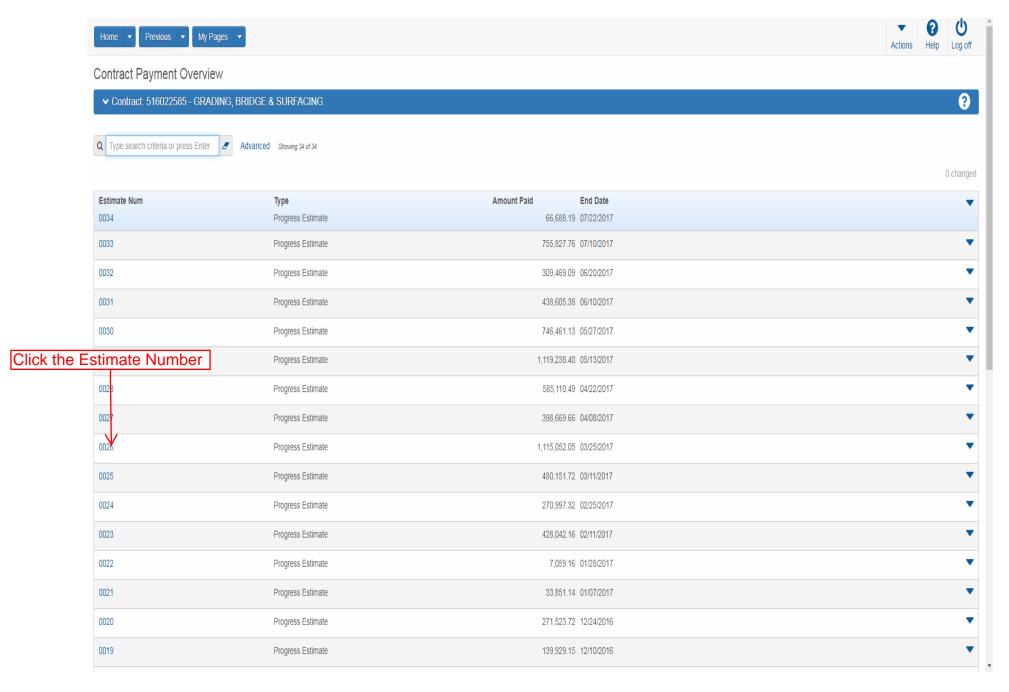

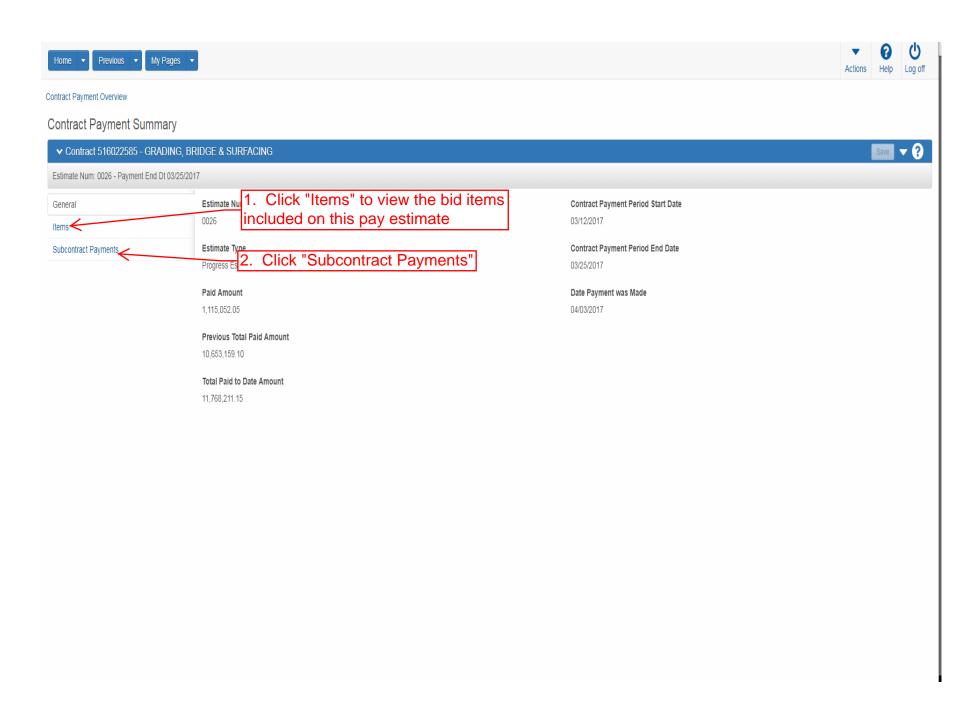

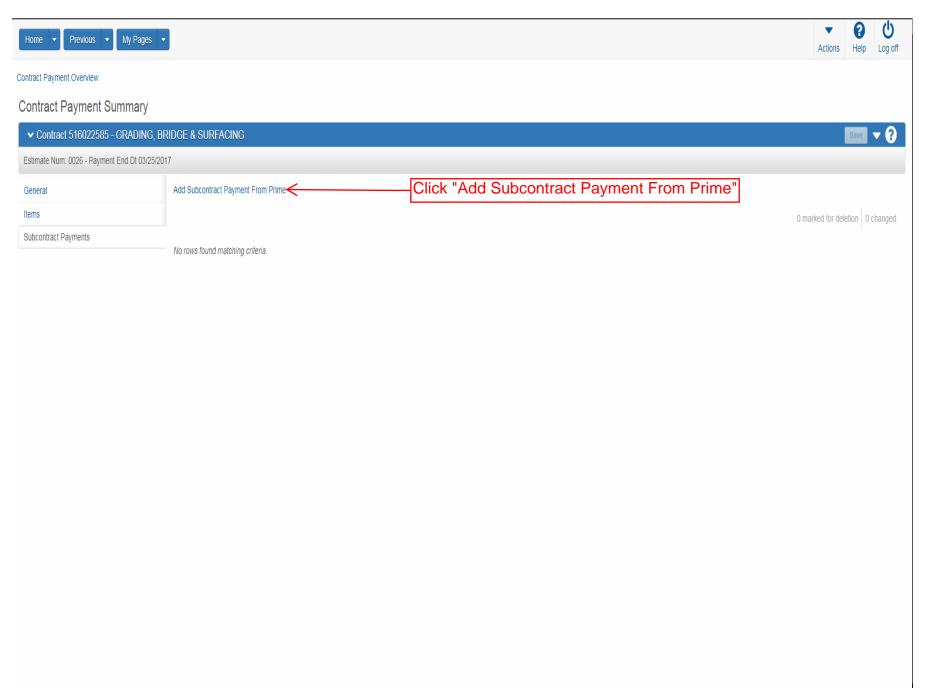

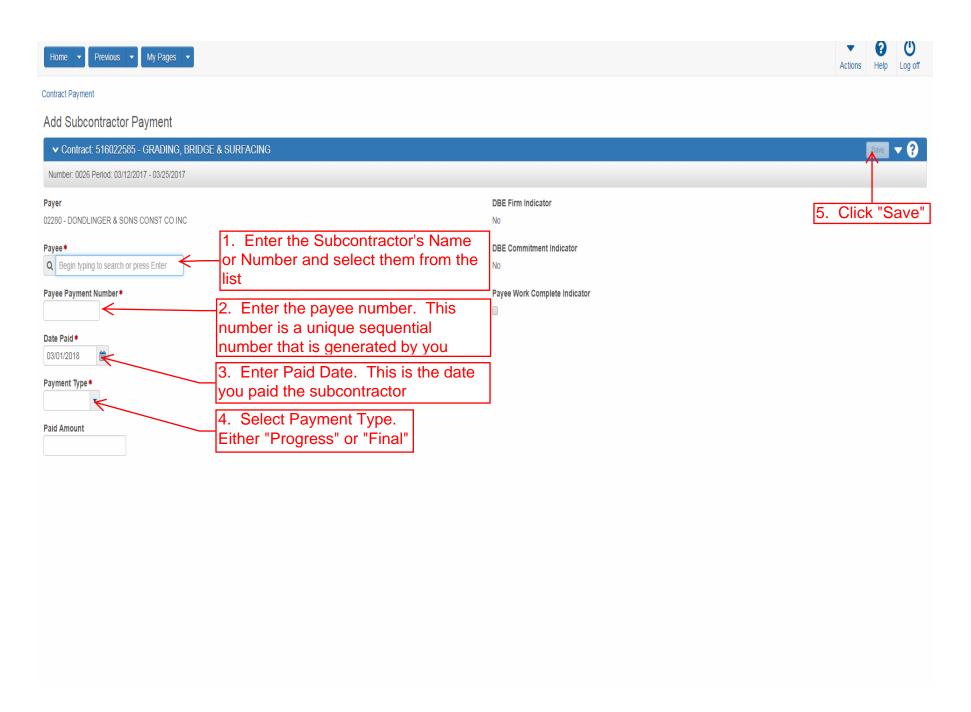

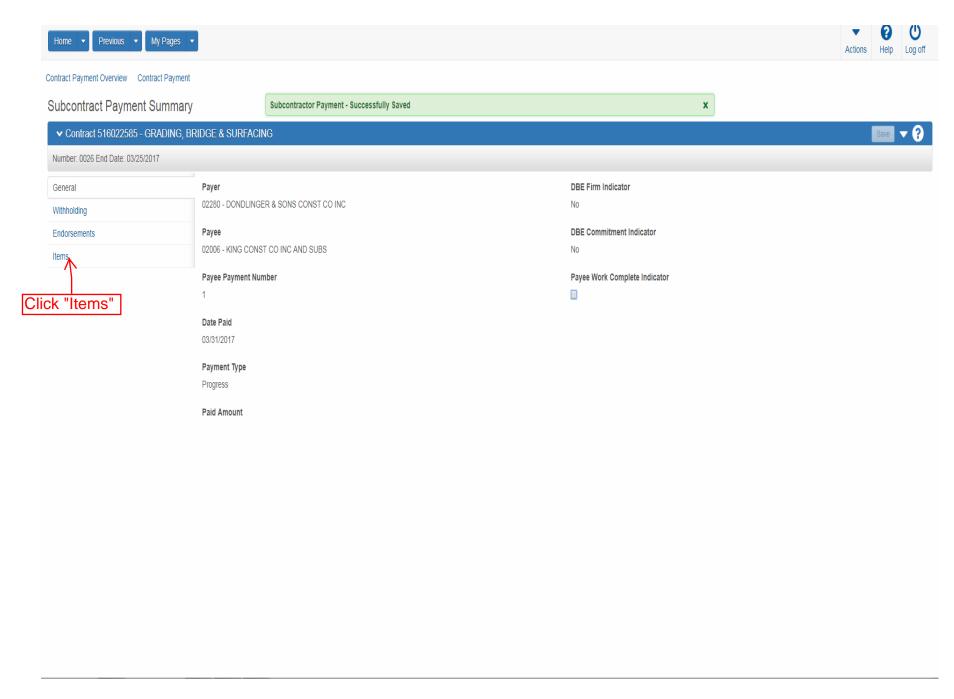

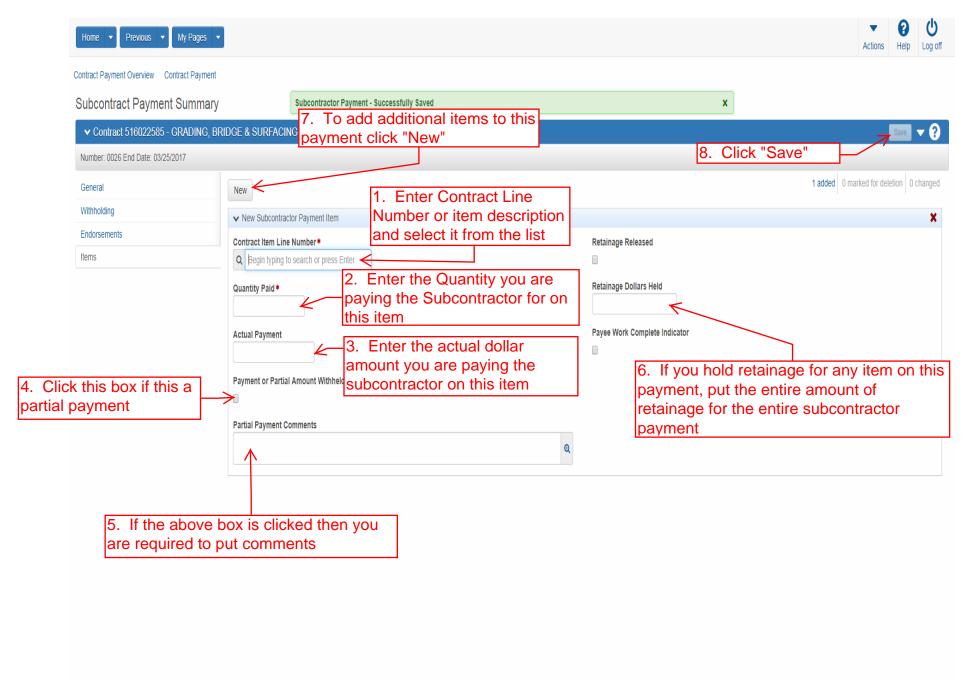

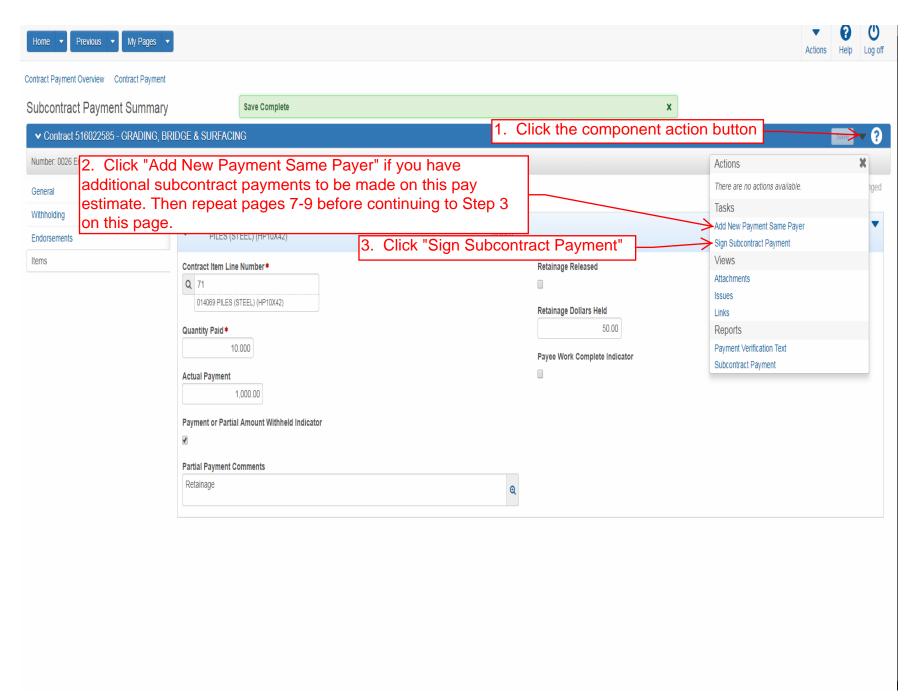

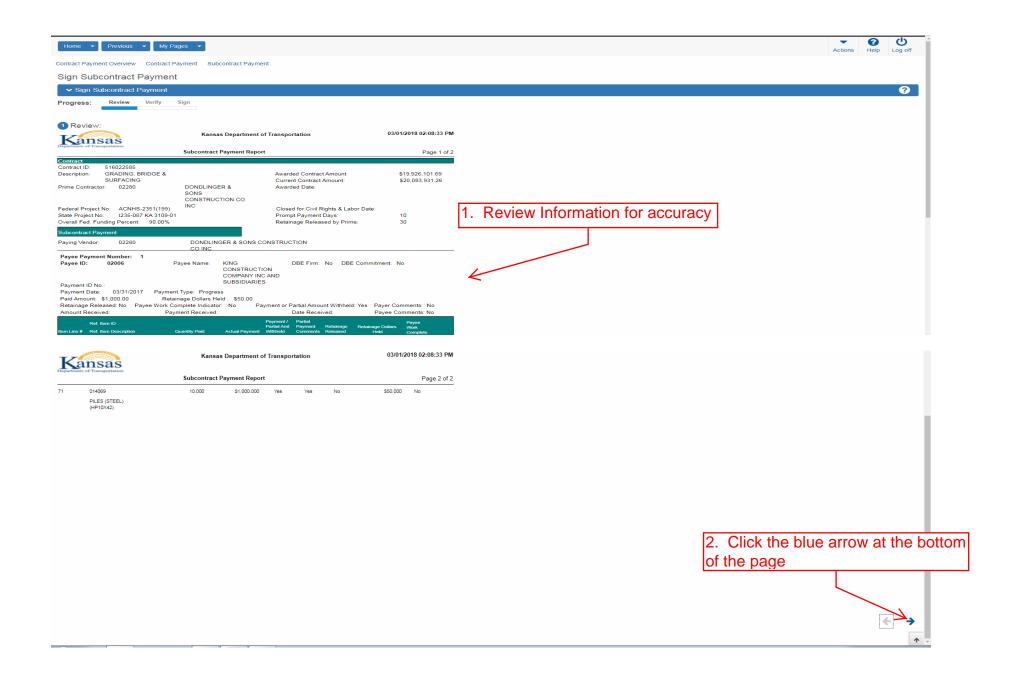

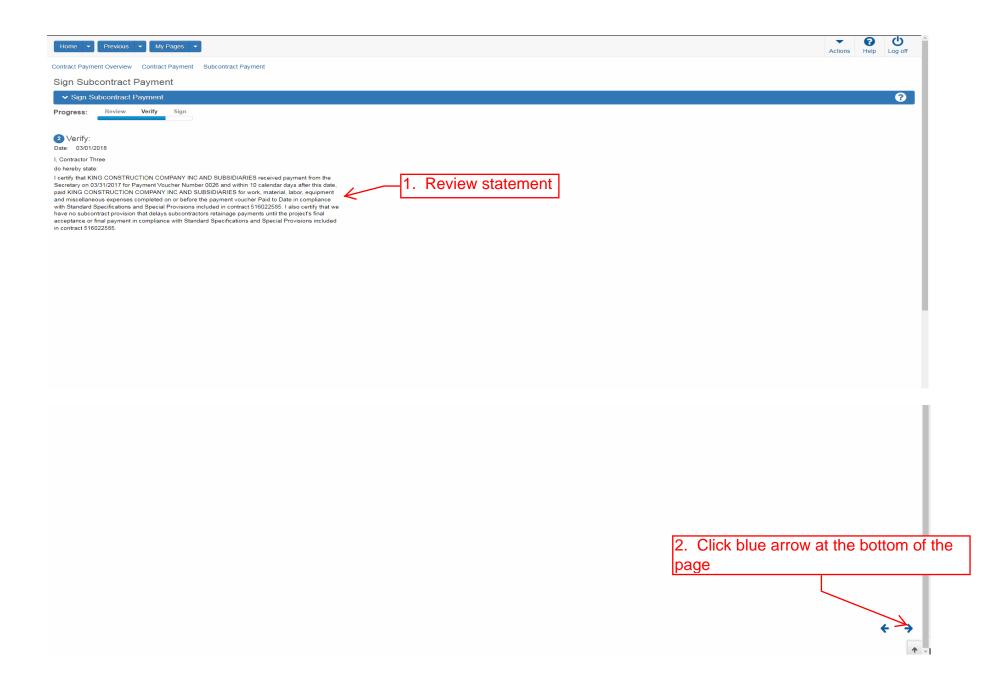

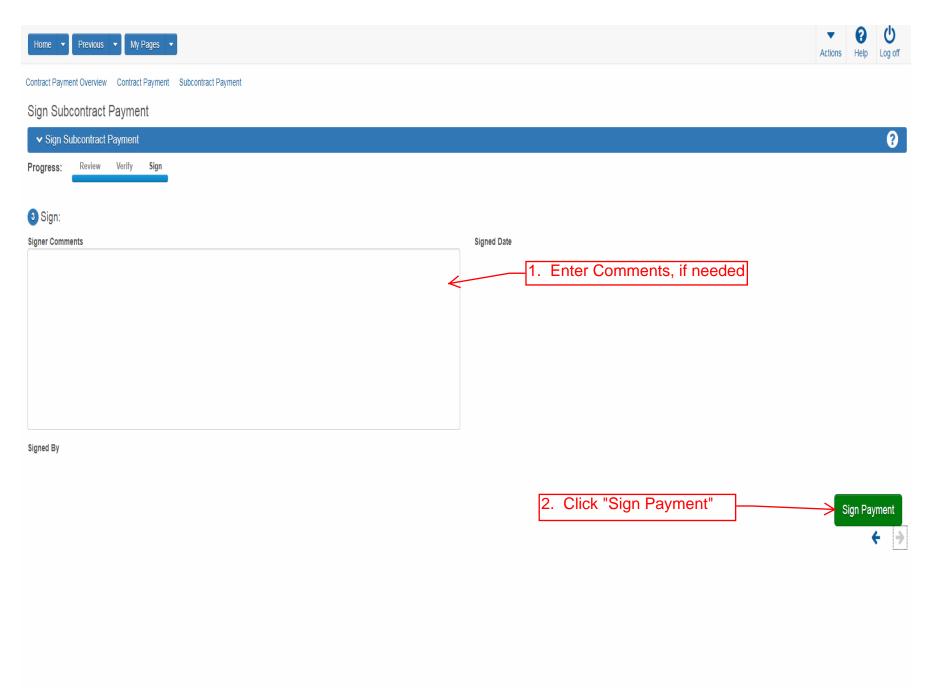

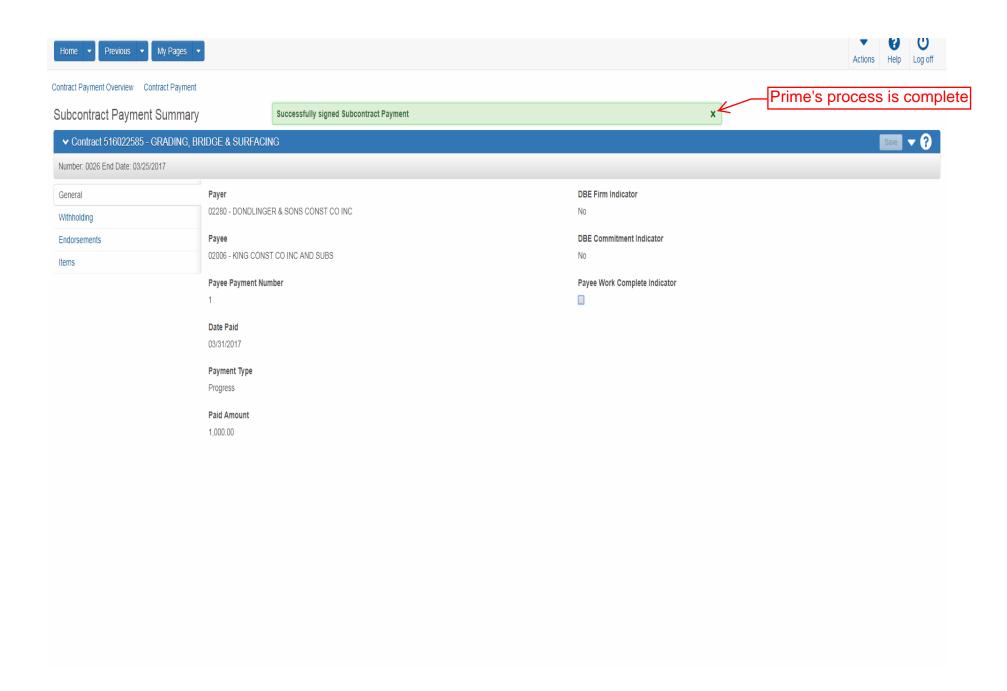